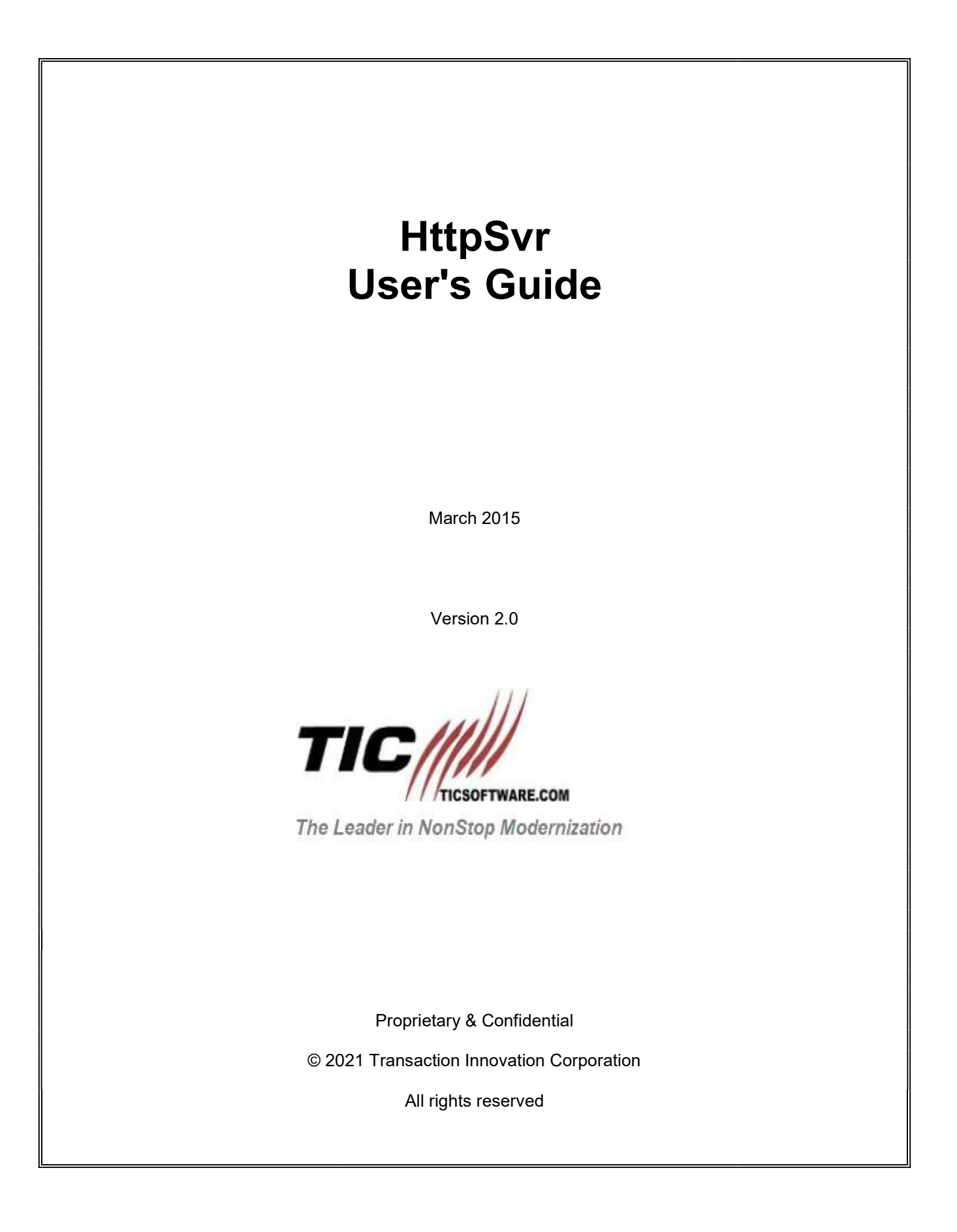

## **Table of Contents**

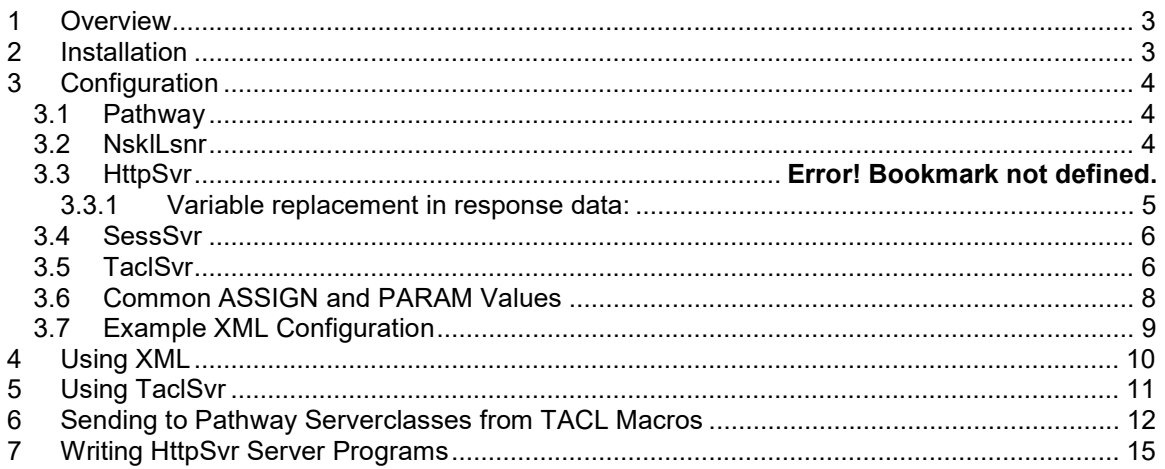

**Version History** 

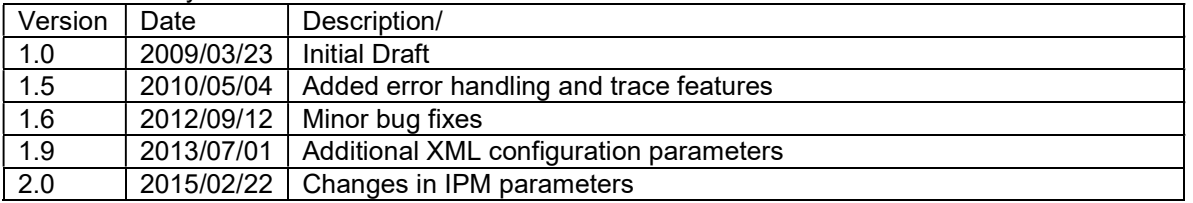

# 1 Overview

HttpSvr is a NonStop™ Guardian based application providing some webserver functionality. TAS's primary utility is access to Pathway™ serverclasses. A request/reply IPC pair is defined for servers wanting to communicate with web browsers. Session management is provided. A server to run TACL macros is also included. Pair of sample servers, written in C++, is included.

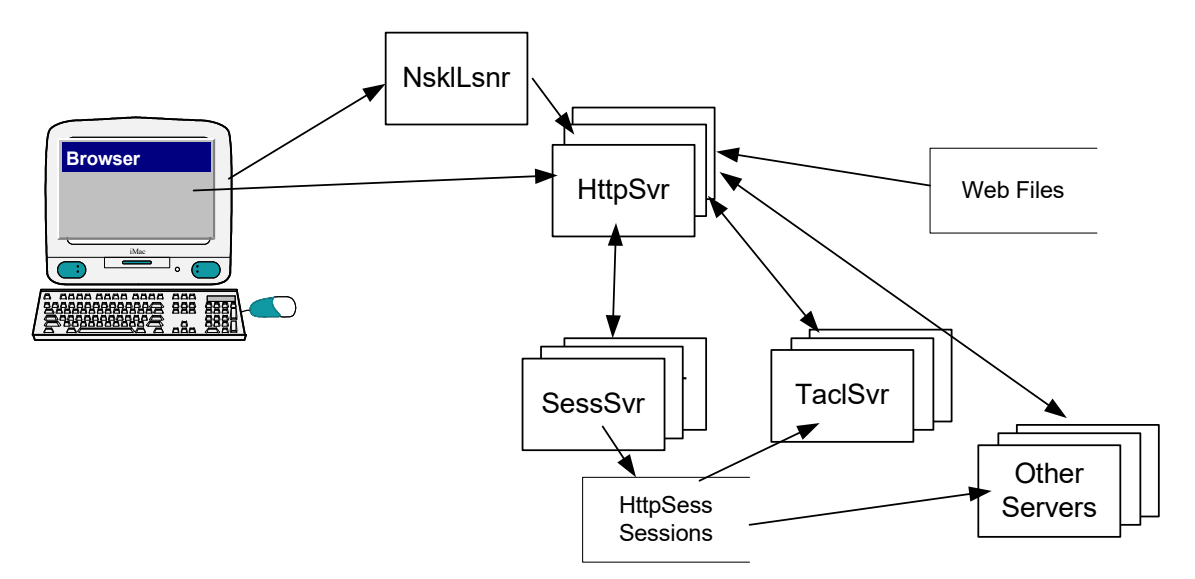

## 2 Installation

Installation of TAS is done using the NSKInstaller.exe on the PC. A help file for NSKInstaller.exe is included. There are two text files that should be customized for each installation. Directories.txt contains the directory information for TAS. Servers.txt contains the server information for TAS.

As a final step, a TACL macro, HTMACRO, is run to build all of the needed configuration files. These EDIT files can be modified based on the following documentation.

When HTMACRO runs, it will replace the tcpip address and port in all the files in the webfiles subvolume with the correct values. You might have to correct those in some cases depending on the network configurations.

Note: NsklLsnr and TAS will NOT stop when the pathmon is shutdown and must be explicitly stopped via a TACL stop.

# 3 Configuration

### 3.1 Pathway

There are several Pathway configuration files created by the installer.

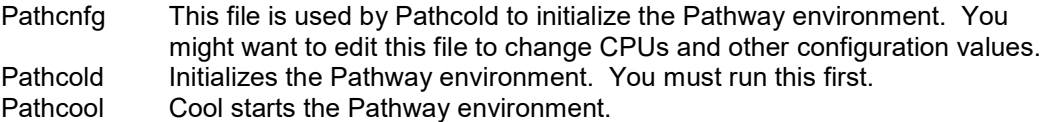

### 3.2 NsklLsnr

NsklLsnr is the program that listens to the TCP/IP port for browser connects. It reads its configuration values from NSKLCNFG. The only value that might need to be changed in NSKLCNFG is the port value in the [nskllsnr] section.

port = nnn

## 3.3 TAS

The TAS communicates with browser. It receives requests, determines if just a file is to be returned or if the request is to be passed to a server. TAS also detects replacement variables in the data to be returned to the browser and sends the replacement request to SessSvr. The primary use of this feature is obtaining session ids. See below for more information about variable replacement.

TAS gets a message from NSKLLsnr about a TCPIP connection request and receives the data from the socket. TAS does all I/O nowaited so it can timeout if needed if a server is nonresponsive.

#### <HttnSvr>

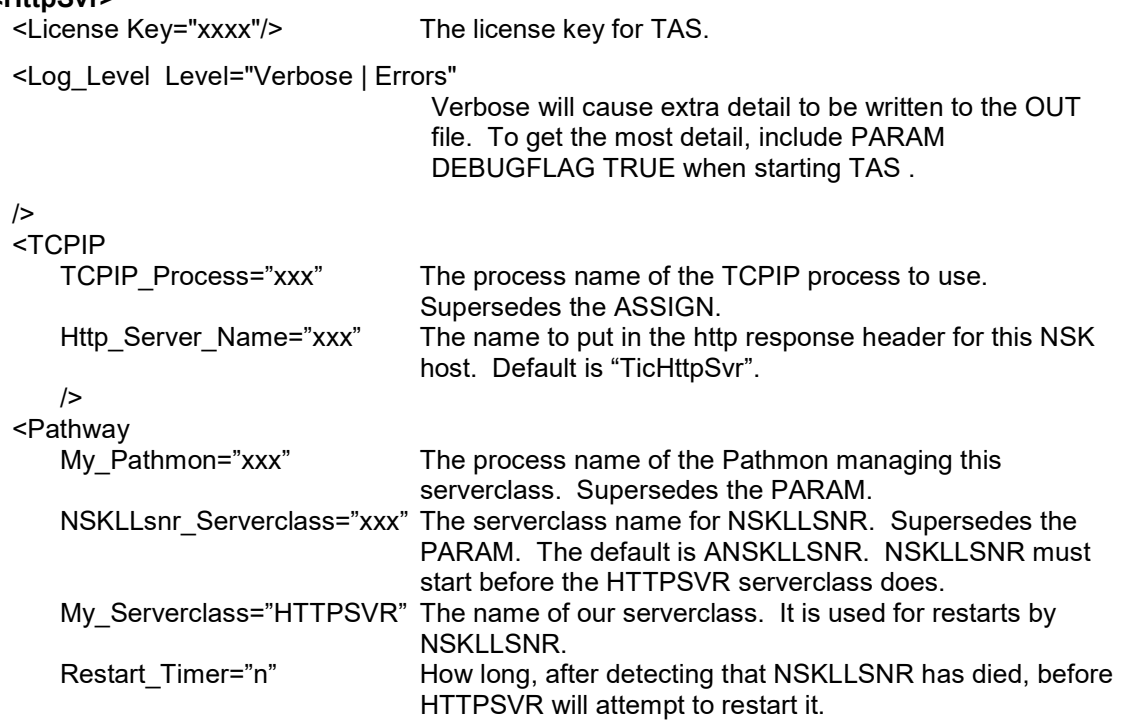

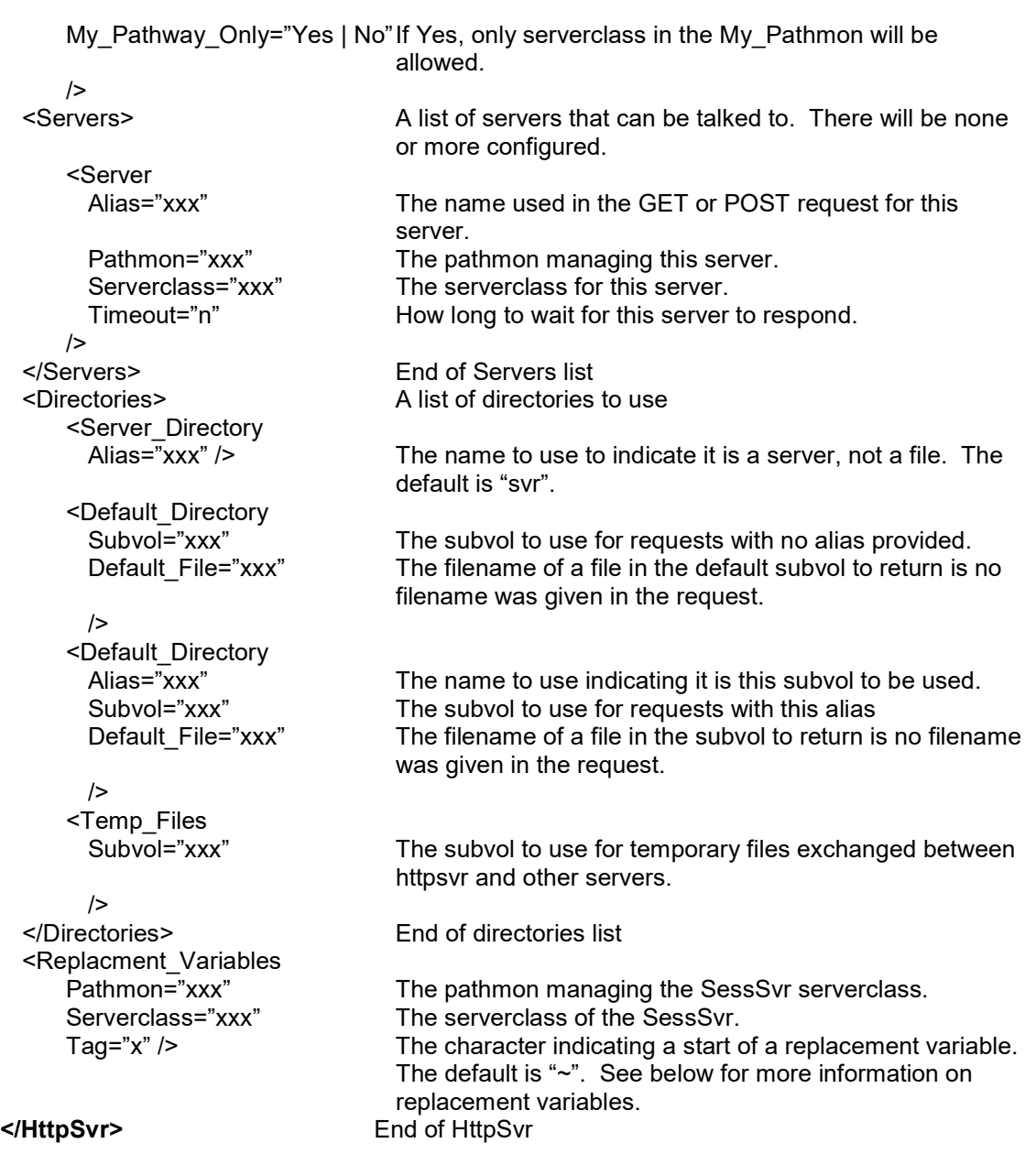

### 3.3.1 Variable replacement in response data:

When TAS is returning data to the browser, it will scan the data for replacement variables. The Replacment\_Variables Tag character is used. The default is "~". Each variable to be replaced must be preceded by two (2) Tag characters and terminated by the Tag character. The only supported variable at this time is ~~session~. The variable name is sent to the SessSvr and the value returned is inserted in the data.

## 3.4 SessSvr

The SessSvr creates and logs sessions for use by other servers. It also ages the records and deletes any that have expired.

#### <SessSvr>

<Log\_Level Level="Verbose | Errors"

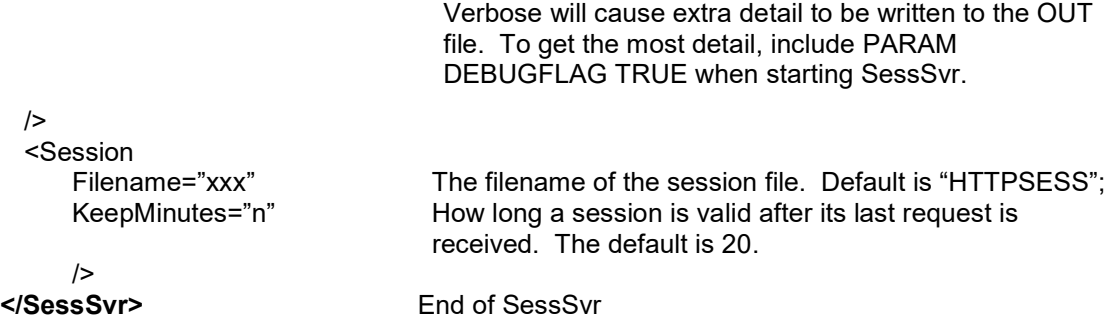

### 3.5 TaclSvr

When TaclSvr starts, it reads an edit CONFIG file with XML configuration information telling it what to process. Within the configuration file given in ASSIGN CONFIG, you can include, #include and #includeassign statements to source in XML from other files.

How TaclSvr works is defined in "Using TaclSvr".

#### <TaclSvr>

<Log\_Level Level="Verbose | Errors"

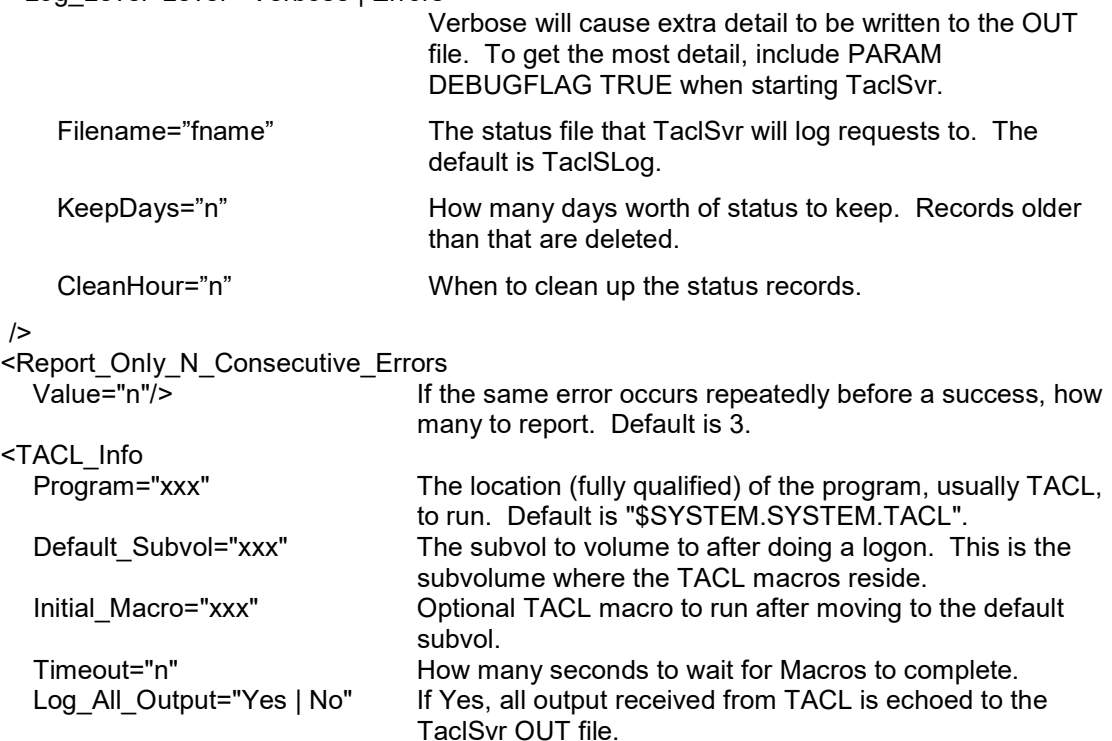

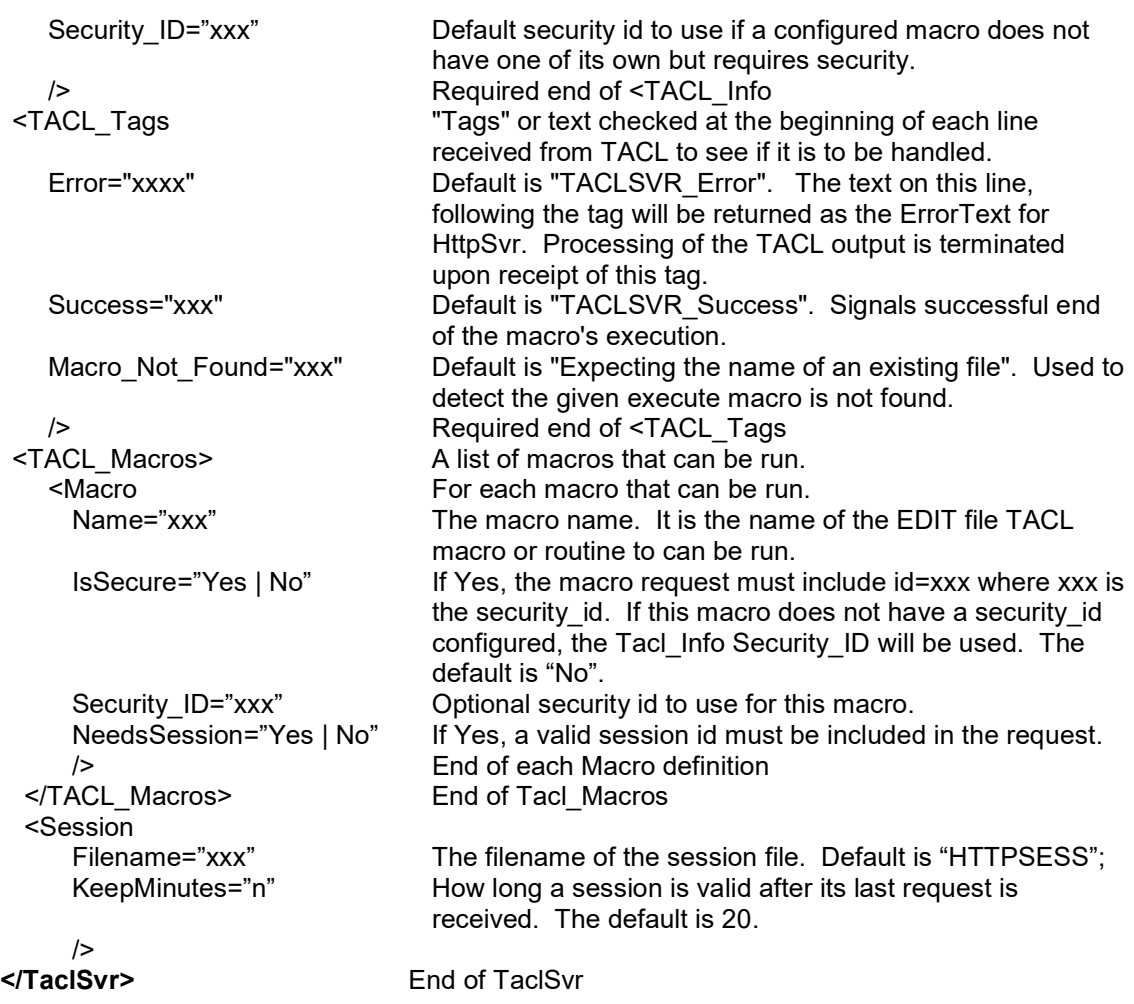

## 3.6 Common ASSIGN and PARAM Values

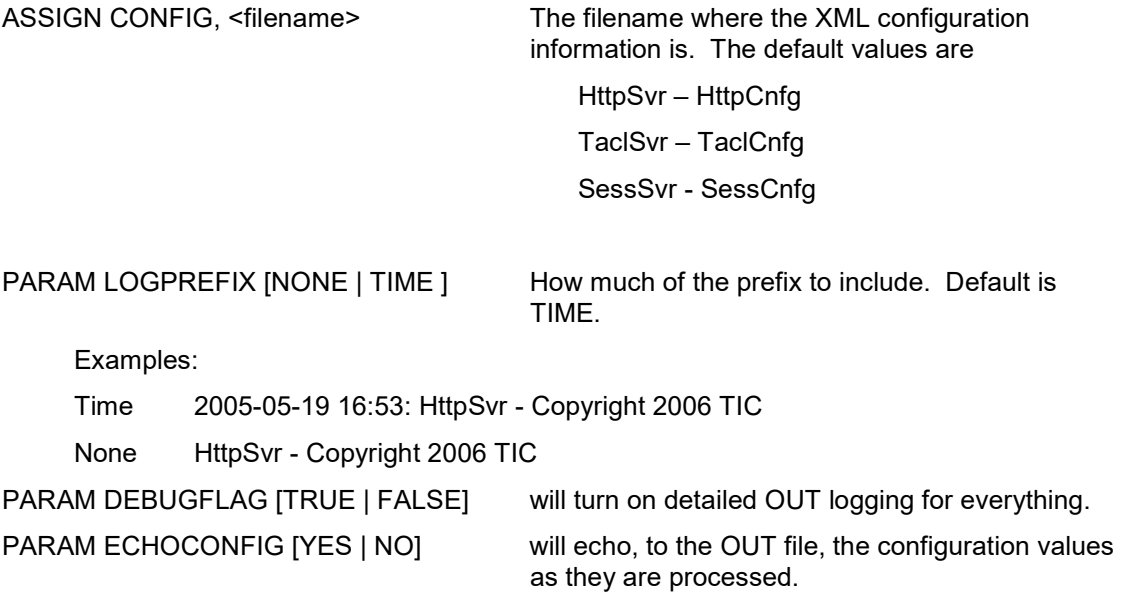

HttpSvr and NsklLsnr have additional assigns and params.

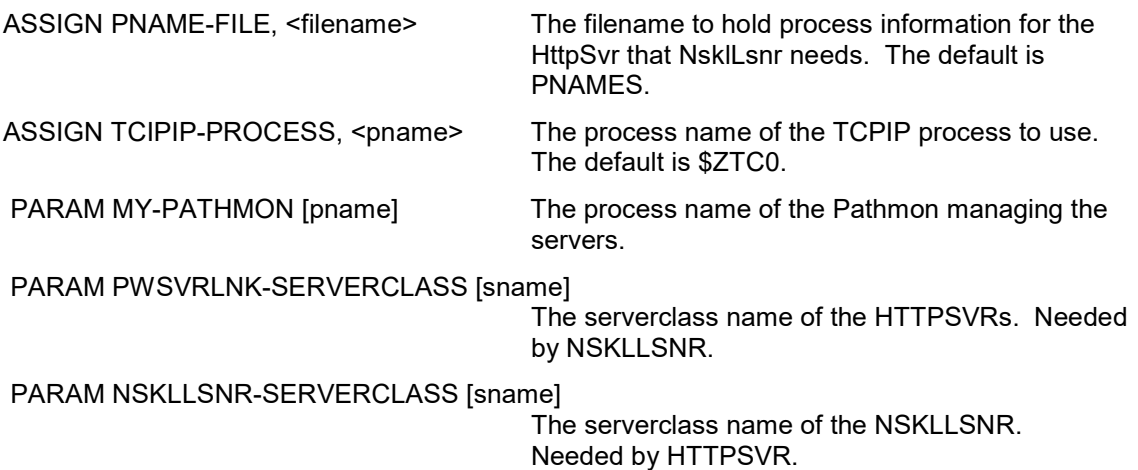

## 3.7 Example XML Configuration

```
<HttpSvr> 
   <Log_Level 
      Level="Verbose" /> 
   <License_Keys 
     Httpsvr="HTTPSVR-xxxx" /> 
  <TCPIP
    TCPIP_Process="$ztc0"
    Http_Server_Name="TicK2k"/>
   <Pathway 
     My_Pathmon="$HTTP" 
     NSKLLsnr_Serverclass="ANSKLLSNR" 
     My_Serverclass="HTTPSvr" 
    / <Directories> 
     <Server_Directory 
        Alias="Svr" 
        /> 
     <Default_Directory 
        Subvol="$sysd30.donhttpd" 
       Default File="Default"
        /> 
     <Temp_Files 
        Subvol="$sysd30.donhttpt" 
        /> 
     <Directory 
        Subvol="$sysd30.donhttp" 
        Alias="Test" 
       Default File="Default"
  / </Directories> 
   <Servers> 
     <Server 
       Alias="Echo" 
        Pathmon="$HTTP" 
        Serverclass="EchoSvr" 
        Timeout="120" 
      / <Server 
       Alias="File" 
        Pathmon="$HTTP" 
        Serverclass="FileSvr" 
        Timeout="120" 
       /> 
     <Server 
        Alias="Tacl" 
        Pathmon="$HTTP" 
        Serverclass="TaclSvr" 
        Timeout="120" 
       /> 
   </Servers> 
</HttpSvr>
```
# 4 Using XML

The following is the XML syntax that is recognized.

```
Expecting the following 
         <name> 
         </name> 
         <name attr="val"/> (1 or more attr/val pairs) 
         <name attr="val"> (1 or more attr/val pairs, 
                                          more attr="val" pairs in next <> or 
                                          /name (ending feature)) 
        afetr <name can be
 > 
            / attr="val" 
         after attr="val" can be 
             > 
             /> 
             attr="val" 
         after </name can be 
\rightarrow \rightarrow Whitespace handling: 
         Cannot be spaces between < and name. 
         Cannot be spaces between / and > 
         Cr and/or Lf are treated as a single space 
         Spaces allowed before and after = 
         Spaces allowed before > or /> 
     To include a double quote (") in an attribute value, use paired "". As an example, 
         if you wanted to end up with quotes around a value you would enter 
         """Joe Smoo""". The result would be "Joe Smoo". Note this is a deviation from 
         the XML standard. Attribute values are not fully normalized according to the 
         XML standard. Any characters can be in the value including multiple spaces. 
    Comments begin with <!-- and end with -->.
     Comments can contain any data except the literal string -->. 
     The following is what is allowed/expected after each: 
         Entity (may have attributes) 
             Entity
```
Entity-end

If Entity ends with />, there will be no subenties for it

 If Entity is an array, each time another occurrence of Entity is encountered it will another branch will be added for this entity.

Entity-end must be </name>

# 5 Using TaclSvr

TaclSvr will parse the httpData (or the contents of the file passed from HttpSvr). The format of that data will be

Var=val&var=val&var=val…

If the macro requires a session, the first pair must be sesson=xxxx where xxxx is the session created by the SessSvr.

The next pair (or first pair if session isn't required) must be macro=xxxx where xxxx is the macro to run.

If the macro IsSecure, the next pair must be id=xxxx where xxxx is either the security\_id for the macro or the default security id.

The next pair must be numvars=n where n is how many more pairs follow. Each pair will be written to a file for the Tacl to load with each var prefixed with "v".

As an example for the following request:

http://12.103.96.173:1620/svr/tacl?session=HTC0212020809698047470&macro=TTest&id=TL ock&numvars=2&abc=today&def=noway

The variables set for the Tacl will look like ?Tacl Macro #PUSH httpReplyFile #SET httpReplyFile ZHTC002 #PUSH httpSession #SET httpSession HTC0212020809698047470 #PUSH v\_abc #SET v\_abc today #PUSH v\_def #SET v\_def noway

httpReplyFile will contain the filename to put the html data to return to the browser. httpSession has the session id, if any.

There is a Tacl macro that is run each time Tacl is started. It loads a routine to safely extract the variables and values even if the variable is missing.

HttpVarGet <var> <default>

Expands to the contents of var or the default if var doesn't exist.

Note that you must load the httpReplyFile with the html and then, to end, do

#output TaclSvr\_Success

Example macro

```
?Tacl Macro 
#FRAME 
#PUSH out vfi vprocess 
#SET vprocess [httpvarget v vppd ]
[#IF [#EMPTYV vprocess] |THEN|
```

```
 #SET vfi Missing var name 'vppd' 
  |ELSE| 
   [#IF [#PROCESSEXISTS [vprocess]] |THEN| 
     #SET vfi Process [vprocess] is running 
    |ELSE| 
     #SET vfi Process [vprocess] is NOT running 
   ] 
] 
[#SET out 
<html> <head> <title>TaclSvr default!</title> </head> 
   <body> [vfi] </body> </html> 
] 
[#IF [#FILEINFO/EXISTENCE/[httpReplyFile]] |THEN| 
 sink [#PURGE [httpReplyFile]] 
] 
vartofile out [httpReplyFile] 
#OUTPUT TaclSvr_Success 
#UNFRAME
```
## 6 Sending to Pathway Serverclasses from TACL Macros

TACL only provides WRITEREAD communication to servers which causes open and closes of those servers. This can cause the servers to stop. WRITEREADs also require a named process. The HttpSvr system includes an intermediate server to allow TACL macros to do Serverclass\_Send to other Pathway servers.

To utilize these extensions, add the following line near the beginning of the macro:

sink [#load/keep 1/tpthsend]

TPTHSEND provides three routines.

HTTP\_PATHSEND <pathmon> <svrcls> <to> <errstrt> <req> <reply>

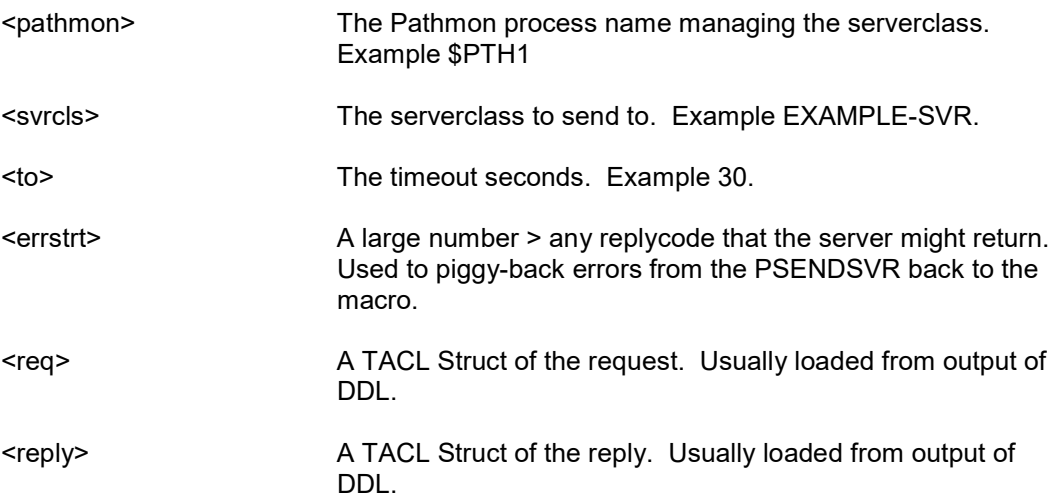

CONVERT\_TO\_PIC9 <nin> <decimalpt> <width>

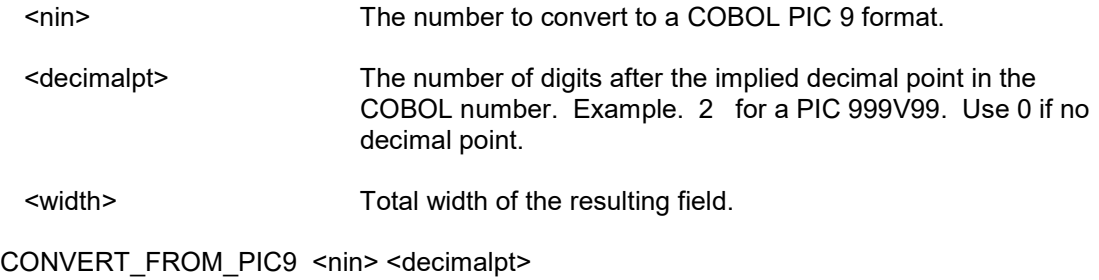

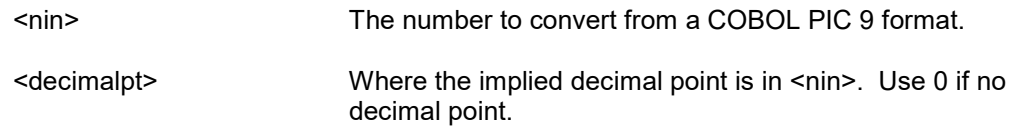

#### Example that is included.

```
?Tacl Macro 
#FRAME 
#PUSH out vfi vnum 
#SET vnum [httpvarget v_vnum ] 
#push i cn rp 
[#IF [#EMPTYV vnum] |THEN| 
  #SET vfi Missing var name 'vnum' 
 |ELSE| 
    #SET vfi OK 
] 
sink [#load/keep 1/sogtacl] 
sink [#load/keep 1/tpthsend] 
[#SET out 
<!DOCTYPE HTML PUBLIC "-//W3C//DTD HTML 4.0 Transitional//EN"> 
<HTML><HEAD>
         <TITLE>Read Contacts</TITLE> 
         <LINK REL="STYLESHEET" HREF="../maincss.css"> 
</HEAD><BODY TOPMARGIN="0" LEFTMARGIN="0" MARGINHEIGHT="0" MARGINWIDTH="0"> 
<TABLE WIDTH=630 CELLPADDING=0 CELLSPACING=0 BORDER=0> 
<TR BGCOLOR="#330066" > 
         <TD WIDTH=5 BGCOLOR="#330066">&nbsp;</TD> 
         <TD WIDTH=610 VALIGN=TOP STYLE="color: #99CCCC;"><B><FONT 
SIZE=1>Example ASP Application</FONT></B></TD> 
         <TD WIDTH=15 ALIGN=RIGHT><IMG SRC="../tcgif.gif" WIDTH=15 
BORDER="0"></TD> 
\langle/TR></TABLE><TABLE WIDTH=650 CELLPADDING=0 CELLSPACING=0 BORDER=0> 
<TR> <TD WIDTH=5 BGCOLOR="#330066">&nbsp;</TD> 
         <TD BGCOLOR="#330066" VALIGN=TOP WIDTH=160> 
                 <BR>
```

```
 <TABLE BORDER="1" CELLPADDING="2" ALIGN="left" 
BGCOLOR="#9999CC" WIDTH=150> 
                <TR><TD>\langle B \rangle <LI><A HREF="ReadC">Read Contacts</A><BR> 
                                  <LI><A HREF="AddC">Add Contact</A><BR> 
                                  <LI><A HREF="DeleteC">Delete Contact</A><BR> 
\langle B \rangle\langle/TD\rangle\langle/TR></TABLE>
        \langle/TD\rangle<TD> <IMG SRC="../curvejpg.jpg" WIDTH=39 HEIGHT=35 BORDER=0 ALT=""> 
                <P><RR>] ==== it goes here 
  #SET READ^CONTACT^REQ:REQUEST^HDR:REQUEST^TYPE 902 
 #SET READ^CONTACT^REQ:start^contact^number [CONVERT TO PIC9 [v vstart] 0 6]
  #SET READ^CONTACT^REQ:num^wanted [v_vnum] 
  #PUSH status 
 #SET status [HTTP_PATHSEND $HTTP EXAMPLE-SERVER 30 10000 READ^CONTACT^REQ
READ^CONTACT^REPLY] 
  [#IF NOT [#EMPTYV status] |THEN| 
     #APPEND OUT [status] 
   |ELSE| 
    [#IF (READ^CONTACT^REPLY:reply^hdr:reply^code <> 0) |THEN| 
       #SET rp READ^CONTACT^REPLY:reply^hdr 
       #APPEND OUT Error [[rp]:reply^code]:[[rp]:file^error] 
     |ELSE| 
       #SET i 0 
       [#LOOP |WHILE| I < read^contact^reply:NUM^RETURNED |DO| 
        #APPEND OUT &nbsp<BR><table rules=cols bgcolor=#99CC99
                 #APPEND OUT cellpadding=2 cellspacing=2 width=450> 
         #APPEND OUT <tr><td width=100><b>Contact Number:</b> </td> 
                 #SET rp read^contact^reply:contact^data([i]):contact^info 
                #SET cn [CONVERT FROM PIC9 [ [rp]:contact^number ] 0]
        #APPEND OUT <td> [cn] </td></tr>
        #APPEND OUT <tr><td><br/>b>Last Name:</b></td>
        #APPEND OUT <td> [ [rp]:owner^name:last^name ] </td></tr>
        #APPEND OUT <tr><td><br />b>First Name:</b></td>
         #APPEND OUT <td> [ [rp]:owner^name:first^name ] </td></tr> 
        #APPEND OUT <tr><td><br/>b>Middle Initial:</b></td>
        #APPEND OUT <td> [ [rp]:owner^name:middle^initial ] </td></tr>
        #APPEND OUT <tr><td><b>>Street:</b></td>
        #APPEND OUT <td> [ [rp]:address:street ] </td></tr>
        #APPEND OUT <tr><td><br/>b>City:</b></td>
        #APPEND OUT <td> [ [rp]:address:city ] </td></tr>
        #APPEND OUT <tr><td><br/>b>State:</b></td>
        #APPEND OUT <td> [ [rp]:address:state ] </td></tr>
        #APPEND OUT <tr><td><b>>zip:</b></td>
        #APPEND OUT <td> [ [rp]:address:zip ] </td></tr>
        #APPEND OUT <tr><td><br/>>b>Area Code:</b></td>
        #APPEND OUT <td> [ [rp]:PHONE^PARTS:area^code ] </td></tr>
        #APPEND OUT <tr><td><br />b>Local Phone:</b></td>
         #APPEND OUT <td width=225> [ [rp]:PHONE^PARTS:local^phone ] 
</td></tr></table>
```

```
 ==#OUTPUT [CONVERT_FROM_PIC9 [cn] 0]
```

```
 #SET i [#COMPUTE i + 1] 
       ] 
    ] 
  ] 
[#APPEND OUT 
        \langle/TD>\langle/TR><TR BGCOLOR="#330066"> 
        <TD WIDTH=5 BGCOLOR="#330066">&nbsp;</TD> 
         <TD WIDTH=160 ALIGN=RIGHT><IMG SRC="../tcgif.gif" WIDTH=15 
BORDER="0"></TD> 
        <TD BGCOLOR="#FFFFFF">&nbsp;</TD>
\langle/TR>\langle/TABLE>
</BODY> 
</HTML>\mathbf{I}[#IF [#FILEINFO/EXISTENCE/[httpReplyFile]] |THEN| 
 sink [#PURGE [httpReplyFile]] 
\Boxvartofile out [httpReplyFile] 
#OUTPUT TaclSvr_Mime_Type text/html 
#OUTPUT TaclSvr_Success
```
## 7 Writing HttpSvr Server Programs

HttpSvr will send the following request to a configured server.

```
#define MAX_HTTP_DATA 29000 
typedef struct HttpSvrDataRequest 
{ 
short requestCode; \frac{1}{10} will be 101
char ident[2]; \sqrt{u} will be HS
short version; \frac{1}{10} vill be 1
 char dataInIPM; // will be 'Y' if data in this 
                             request. Otherwise, in file 
char requestType; \frac{1}{16} \frac{1}{16} G = get, P = post, O = other
 int dataLen; 
 char dataFile[40]; // filename if data NOT in this 
                              request 
 char httpData[MAX HTTP_DATA];
} HttpSvrDataRequest_def;
```
The contents of the httpData is all the data after the "?". If it won't fit in httpData, it will be written to a file and that filename will be put into the request.

The server must reply with

```
typedef struct HttpSvrDataReplyHeader 
{ 
   short replyCode; 
   short error; 
short errorDetail;
char errorText[HTTP_ERRORTEXT_SIZE];
} HttpSvrDataReplyHeader def;
```

```
typedef struct HttpSvrDataReply 
{ 
  HttpSvrDataReplyHeader def replyHdr;
  char dataInIPM; \frac{1}{\sqrt{v}} // will be 'Y' if data in this
                              request. Otherwise, in file 
  char purgeDataFile; // will be 'Y' if dataFile to be
                              purged 
 int dataLen; 
 char dataFile[40]; // filename if data NOT in this 
                               request 
  char requestDataFile[40]; // filename of request data, if
                              any to be purged 
 char mimeType[40]; 
 char httpData[MAX_HTTP_DATA]; 
} HttpSvrDataReply_def;
```
The data to return, either in the file or the httpData, must be the entire page or item. The http header will be constructed by HttpSvr.